HNE Eberswalde IT-Servicezentrum Schicklerstraße 5 16225 Eberswalde

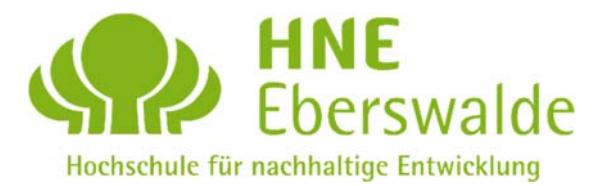

## Antrag zur Einrichtung einer Benutzerkennung

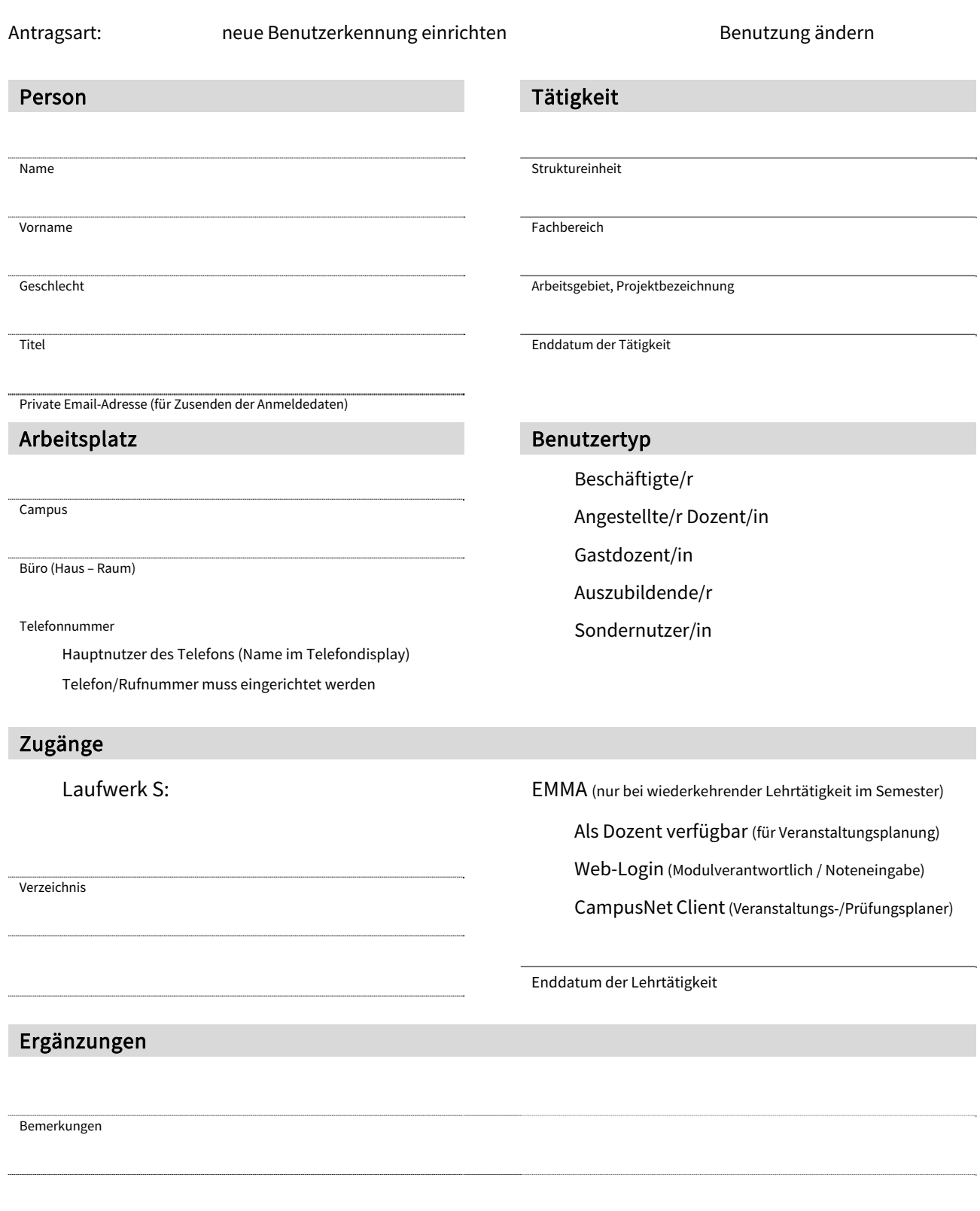